#### CSE P 501 – Compilers

Loops Hal Perkins Autumn 2009

# Agenda

#### **Loop optimizations**

- Dominators discovering loops
- **Loop invariant calculations**
- **Loop transformations**
- A quick look at some memory hierarchy issues
- Largely based on material in Appel ch. 18, 21; similar material in other books

#### Loops

- **Nuch of he execution time of programs** is spent here
- $\blacksquare$ : worth considerable effort to make loops go faster
- $\blacksquare$  : want to figure out how to recognize loops and figure out how to "improve" them

## What's a Loop?

- In a control flow graph, a loop is a set of nodes S such that:
	- S includes a *header node* h
	- **From any node in S there is a path of** directed edges leading to h
	- **There is a path from h to any node in S**
	- **There is no edge from any node outside S** to any node in S other than h

#### Entries and Exits

#### ■ In a loop

- An *entry node* is one with some predecessor outside the loop
- An *exit node* is one that has a successor outside the loop
- **Corollary of preceding definitions: A** loop may have multiple exit nodes, but only one entry node

## Reducible Flow Graphs

- In a reducible flow graph, any two loops are either nested or disjoint
- **Roughly, to discover if a flow graph is** reducible, repeatedly delete edges and collapse together pairs of nodes (x,y) where x is the only predecessor of y
- If the graph can be reduced to a single node it is reducible
	- **EXTERGHEEV** Caution: this is the "powerpoint" version of the definition – see a good compiler book for the careful details

#### Example: Is this Reducible?

#### Example: Is this Reducible?

# Reducible Flow Graphs in **Practice**

- Common control-flow constructs yield reducible flow graphs
	- **Fig. 1.** if-then[-else], while, do, for, break(!)
- A C function without goto will always be reducible
- **Many dataflow analysis algorithms are** very efficient on reducible graphs, but…
- We don't need to assume reducible control-flow graphs to handle loops

## Finding Loops in Flow Graphs

- We use *dominators* for this
- Recall
	- **Every control flow graph has a unique start** node s0
	- **Node x dominates node y if every path** from s0 to y must go through x
	- **A** node x dominates itself

## Calculating Dominator Sets

- $\blacksquare$  D[n] is the set of nodes that dominate n  $D[s0] = \{ S0 \}$ 
	- $\blacksquare$  D[n] = { n }  $\cup$  (  $\cap_{p \in pred[n]}$  D[p] )
- Set up an iterative analysis as usual to solve this
	- **Except initially each D[n] must be all nodes** in the graph  $-$  updates make these sets smaller if changed

## Immediate Dominators

- **Every node n has a single** *immediate* dominator idom(n)
	- **idom(n)** differs from n
	- **idom(n)** dominates n
	- $\blacksquare$  idom(n) does not dominate any other dominator of n
- **Fact (er, theorem): If a dominates n and b** dominates n, then either a dominates b or b dominates a
	- $\blacksquare$ : idom(n) is unique

#### Dominator Tree

A *dominator tree* is constructed from a flowgraph by drawing an edge form every node in n to idom(n) **This will be a tree. Why?** 

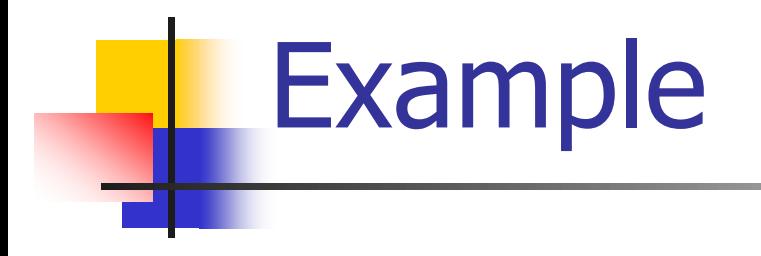

#### Back Edges & Loops

- **A** flow graph edge from a node n to a node h that dominates n is a *back edge*
- **For every back edge there is a** corresponding subgraph of the flow graph that is a loop

## Natural Loops

- If h dominates n and  $n$ ->h is a back edge, then the *natural loop* of that back edge is the set of nodes x such that
	- **h** dominates x
	- $\blacksquare$  There is a path from x to n not containing h
- h is the *header* of this loop
- **Standard loop optimizations can cope with** loops whether they are natural or not

#### Inner Loops

- **Inner loops are more important for** optimization because most execution time is expected to be spent there
- If two loops share a header, it is hard to tell which one is "inner"
	- **Common way to handle this is to merge** natural loops with the same header

## Inner (nested) loops

- Suppose
	- **A** and B are loops with headers a and b
	- a  $\neq$  b
	- **b** is in A
- **Then** 
	- **The nodes of B are a proper subset of A**
	- B is nested in A, or B is the *inner loop*

#### Loop-Nest Tree

**Given a flow graph G** 

- 1. Compute the dominators of G
- 2. Construct the dominator tree
- 3. Find the natural loops (thus all loopheader nodes)
- 4. For each loop header h, merge all natural loops of h into a single loop: loop[h]
- 5. Construct a tree of loop headers s.t. h1 is above h2 if h2 is in loop[h1]

#### Loop-Nest Tree details

- **Leaves of this tree are the innermost** loops
- **Need to put all non-loop nodes** somewhere
	- **Convention: lump these into the root of the** loop-nest tree

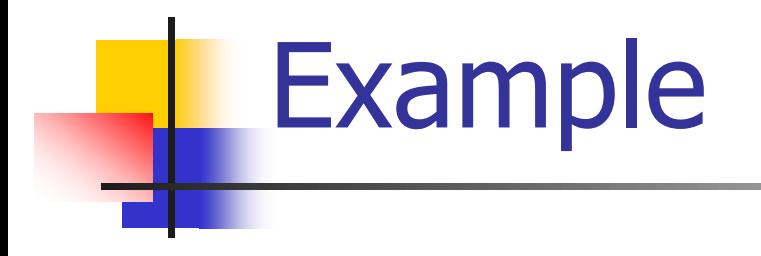

#### Loop Preheader

- **Often we need a place to park code** right before the beginning of a loop
- **Easy if there is a single node preceding** the loop header h
	- **But this isn't the case in general**
- So insert a *preheader* node p
	- Include an edge p->h
	- **Change all edges**  $x$ **->h to be**  $x$ **->p**

#### Loop-Invariant Computations

- Idea: If  $x := a1$  op a2 always does the same thing each time around the loop, we'd like to *hoist* it and do it once outside the loop
- But can't always tell if a1 and a2 will have the same value
	- **Need a conservative (safe) approximation**

## Loop-Invariant Computations

#### d:  $x := a1$  op a2 is *loop-invariant* if for each ai

- ai is a constant, or
- **All the definitions of ai that reach d are outside** the loop, or
- Only one definition of ai reaches d, and that definition is loop invariant
- **Use this to build an iterative algorithm** 
	- **Base cases: constants and operands defined** outside the loop
	- **Then: repeatedly find definitions with loop**invariant operands

## **Hoisting**

- Assume that  $d: x := a1$  op  $a2$  is loop invariant. We can hoist it to the loop preheader if
	- **d** dominates all loop exits where x is live-out, and
	- $\blacksquare$  There is only one definition of x in the loop, and
	- x is not live-out of the loop preheader
- Need to modify this if a1 op a2 could have side effects or raise an exception

#### Hoisting: Possible?

 $\blacksquare$  Example 1  $LO: t := 0$  $L1: i := i + 1$  $t := a$  op  $b$  $M[i] := t$ if  $i < n$  goto  $L1$  $L2:x := t$ 

**Example 2**  $LO: t := 0$ L1: if i  $≥$  n goto L2  $i := i + 1$  $t := a$  op  $b$  $M[i] := t$ goto L1  $L2:x := t$ 

#### Hoisting: Possible?

**Example 3**  $LO: t := 0$  $L1: i := i + 1$  $t := a$  op  $b$  $M[i] := t$  $t := 0$  $M[i] := t$ if  $i < n$  goto L1  $L2:x := t$ 

**Example 4**  $LO: t := 0$  $L1: M[j] := t$  $i := i + 1$  $t := a$  op  $b$  $M[i] := t$ if i < n goto L1  $L2:x := t$ 

#### Induction Variables

- Suppose inside a loop
	- **Nariable i is incremented or decremented**
	- Variable *j* is set to  $i$ \*c+d where c and d are loop-invariant
- **Then we can calculate j's value without** using i
	- **Numerally** Whenever i is incremented by a, increment j by  $c^*a$

Example

**Original**  $s := 0$  $i := 0$ L1: if  $i \ge n$  goto L2  $j := i*4$  $k := j+a$  $x := M[k]$  $s := s+x$  $i := i + 1$ goto L1  $L2:$ 

#### Do

- **Induction-variable** analysis to discover i and j are related induction variables
- Strength reduction to replace \*4 with an addition
- **Induction-variable** elimination to replace i ≥ n
- **Assorted copy** propagation

Result

**Original**  $s := 0$  $i := 0$ L1: if i ≥ n goto L2  $j := i*4$  $k := j+a$  $x := M[k]$  $s := s+x$  $i := i + 1$ goto L1  $L2:$ 

**Transformed**  $s := 0$  $k' = a$  $b = n*4$  $c = a + b$ L1: if  $k' \geq c$  goto L2  $x := M[k']$  $s := s+x$  $k' := k'+4$ goto L1 L2:

Details are somewhat messy – see your favorite compiler book

11/17/2009 © 2002-09 Hal Perkins & UW CSE T-30

# Basic and Derived Induction Variables

- Variable i is a *basic induction variable* in loop L with header h if the only definitions of i in L have the form  $i:=i\pm c$  where c is loop invariant
- Variable k is a *derived induction variable* in L if:
	- **There is only one definition of k in L of the form**  $k:=j*c$  or  $k:=j+d$  where j is an induction variable and c, d are loop-invariant, and
	- $\blacksquare$  if j is a derived variable in the family of i, then:
		- The only definition of j that reaches k is the one in the loop, and
		- **there is no definition of i on any path between the** definition of j and the definition of k

## Optimizating Induction Variables

- Strength reduction: if a derived induction variable is defined with  $i:=i*c$ , try to replace it with an addition inside the loop
- **Elimination: after strength reduction some** induction variables are not used or are only compared to loop-invariant variables; delete them
- **Rewrite comparisons:** If a variable is used only in comparisons against loop-invariant variables and in its own definition, modify the comparison to use a related induction variable

## Loop Unrolling

- If the body of a loop is small, most of the time is spent in the "increment and test" code
- **Idea: reduce overhead by unrolling** put two or more copies of the loop body inside the loop

## Loop Unrolling

■ Basic idea: Given loop L with header node h and back edges s<sub>i</sub>->h

- $1.$  Copy the nodes to make loop L' with header h' and back edges s<sub>i</sub>'->h'
- 2. Change all backedges in L from  $s_i$ ->h to s<sub>i</sub>->h'
- 3. Change all back edges in L' from  $s_i'$ ->h' to si '->h

#### Unrolling Algorithm Results

**Before**  $L1:x := M[i]$  $s := s + x$  $i := i + 4$ if i<n goto L1 else L2  $L2$ :

■ After  $L1: x := M[i]$  $s := s + x$  $i := i + 4$ if  $i$  < n goto L1' else L2  $L1':x := M[i]$  $s := s + x$  $i := i + 4$ if i<n goto L1 else L2  $L2$ :

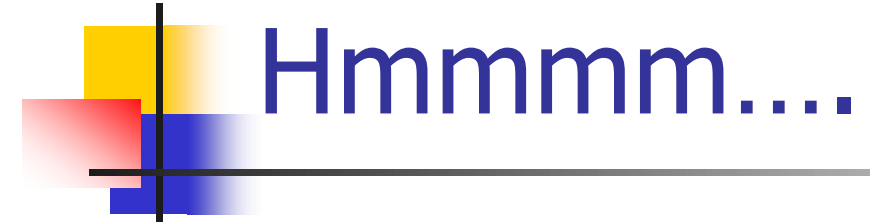

- $\blacksquare$  Not so great just code bloat
- **But: use induction variables and various** loop transformations to clean up

#### After Some Optimizations

**Before**  $L1: x := M[i]$  $s := s + x$  $i := i + 4$ if  $i$  < n goto L1' else L2  $L1':x := M[i]$  $s := s + x$  $i := i + 4$ if i<n goto L1 else L2  $L2$ : ■ After  $L1: x := M[i]$  $s := s + x$  $x := M[i+4]$  $s := s + x$  $i := i + 8$ if i<n goto L1 else L2  $L2$ :

# Still Broken…

- But in a different, better(?) way
- Good code, but only correct if original number of loop iterations was even
- **Fix: add an epilogue to handle the** "odd" leftover iteration

**Before**  $L1:x := M[i]$  $s := s + x$  $x := M[i+4]$  $s := s + x$  $i := i + 8$ if i<n goto L1 else L2 L2:

#### **After** if i<n-8 goto L1 else L2  $L1: x := M[i]$  $s := s + x$  $x := M[i+4]$  $s := s + x$  $i := i + 8$ if i<n-8 goto L1 else L2  $L2: x := M[i]$  $s := s + x$  $i := i + 4$ if i < n goto L2 else L3  $L3:$

Fixed

## Postscript

- **This example only unrolls the loop by a** factor of 2
- More typically, unroll by a factor of K
	- **Then need an epilogue that is a loop like** the original that iterates up to K-1 times

#### Memory Heirarchies

- One of the great triumphs of computer design
- **Effect is a large, fast memory**
- **Reality is a series of progressively larger,** slower, cheaper stores, with frequently accessed data automatically staged to faster storage (cache, main storage, disk)
- **Programmer/compiler typically treats it as** one large store. Bug or feature?

## Memory Issues (review)

- Byte load/store is often slower than whole (physical) word load/store
	- **Unaligned access is often extremely slow**
- **Temporal locality: accesses to recently** accessed data will usually find it in the (fast) cache
- Spatial locality: accesses to data near recently used data will usually be fast
	- $\blacksquare$  "near" = in the same cache block
- $\blacksquare$  But alternating accesses to blocks that map to the same cache block will cause thrashing

## Data Alignment

- Data objects (structs) often are similar in size to a cache block ( $\approx 8$  words)
	- $\blacksquare$  : Better if objects don't span blocks
- Some strategies
	- **Allocate objects sequentially; bump to next** block boundary if useful
	- **Allocate objects of same common size in** separate pools (all size-2, size-4, etc.)
- **Tradeoff: speed for some wasted space**

## Instruction Alignment

- **Align frequently executed basic blocks on cache** boundaries (or avoid spanning cache blocks)
- **Branch targets (particularly loops) may be** faster if they start on a cache line boundary
- **Try to move infrequent code (startup,** exceptions) away from hot code
- **Diagonal Deptimizing compiler should have a basic-block** ordering phase (& maybe even loader)

## Loop Interchange

- **Natch for bad cache patterns in inner** loops; rearrange if possible
- $E$ Fxample

For (i = 0; i < m; i++)

\nfor (j = 0; j < n; j++)

\nfor (k = 0; k < p; k++)

\n
$$
a[i,k,j] = b[i,j-1,k] + b[i,j,k] + b[i,j+1,k]
$$

\n• 
$$
b[i,j+1,k]
$$
 is reused in the next two iterations, but will have been flushed from the cache by the k loop

### Loop Interchange

- Solution for this example: interchange j and k loops
	- for  $(i = 0; i < m; i++)$

for 
$$
(k = 0; k < p; k++)
$$
  
for  $(i = 0; i < p; i + 1)$ 

- for  $(j = 0; j < n; j++)$  $a[i,k,i] = b[i,j-1,k] + b[i,j,k] + b[i,j+1,k]$
- Now  $b[i,j+1,k]$  will be used three times on each cache load
- Safe here because loop iterations are independent

## Loop Interchange

- **Need to construct a data-dependency** graph showing information flow between loop iterations
- **For example, iteration (j,k) depends on** iteration (j',k') if (j',k') computes values used in  $(j, k)$  or stores values overwritten by  $(i,k)$ 
	- If there is a dependency and loops are interchanged, we could get different results  $$ so can't do it

- Consider matrix multiply for  $(i = 0; i < n; i++)$ for  $(i = 0; j < n; j++)$  {  $c[i, j] = 0.0;$ for  $(k = 0; k < n; k++)$  $c[i, j] = c[i, j] + a[i, k] * b[k, j]$ }
- If a, b fit in the cache together, great!
- If they don't, then every b[k,j] reference will be a cache miss
- **Loop interchange (i<->j) won't help; then every a[i,k]** reference would be a miss

- Solution: reuse rows of A and columns of B while they are still in the cache
- **Assume the cache can hold**  $2 * c * n$ matrix elements  $(1 < c < n)$
- Calculate  $c \times c$  blocks of C using c rows of A and c columns of B

**Calculating c**  $\times$  c blocks of C for  $(i = i0; i < i0+c; i++)$ for  $(i = j0; j < j0 + c; j++)$  {  $c[i, j] = 0.0;$ for  $(k = 0; k < n; k++)$  $c[i, j] = c[i, j] + a[i, k] * b[k, j]$ }

**Then nest this inside loops that calculate** successive  $c \times c$  blocks for (i0 = 0; i0 < n; i0+=c) for ( $j0 = 0$ ;  $j0 < n$ ;  $j0 += c$ ) for  $(i = i0; i < i0+c; i++)$ for  $(i = i0; i < i0+c; i++)$  {  $c[i, j] = 0.0;$ for  $(k = 0; k < n; k++)$  $c[i, j] = c[i, j] + a[i, k] * b[k, j]$ }

## Parallelizing Code

- **There is a long literature about how to** rearrange loops for better locality and to detect parallelism
- Some starting points
	- New edition of *Dragon book*, ch. 11
	- Allen & Kennedy *Optimizing Compilers for* Modern Architectures
	- **Nolfe, High-Performance Compilers for** Parallel Computing